## **Table of Contents**

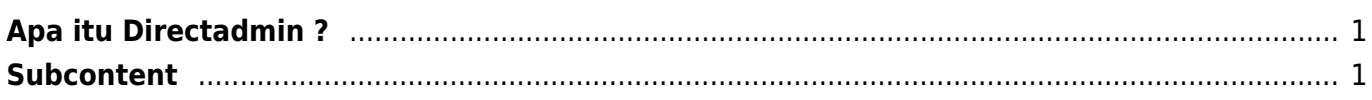

# <span id="page-2-2"></span><span id="page-2-0"></span>**Apa itu Directadmin ?**

Directadmin adalah software control panel hosting yang berfungsi untuk memudahkan pelanggan mengatur dan memanajemen data website, email, ftp, subdomain, database dan lainya.

# <span id="page-2-1"></span>**Subcontent**

~~DIR:.:directadmin?noheader&table~~

Related

A

- [Apa itu Cloudflare ?](https://www.pusathosting.com/kb/cloudflare)
- [Apa itu Linux?](https://www.pusathosting.com/kb/linux)
- [Apa itu Virtualizor?](https://www.pusathosting.com/kb/virtualizor)
- [Apa itu Wordpress?](https://www.pusathosting.com/kb/wordpress)
- [Apa yang dimaksud](https://www.pusathosting.com/kb/subversion) [Subversion?](https://www.pusathosting.com/kb/subversion)
- [Artikel](https://www.pusathosting.com/kb/artikel)

### B

• [Blesta Billing System](https://www.pusathosting.com/kb/blesta)

### C

[ClientArea](https://www.pusathosting.com/kb/clientarea)

D

- [Database ip address Setiap](https://www.pusathosting.com/kb/ip-database-website) **[Negara](https://www.pusathosting.com/kb/ip-database-website)**
- [Directadmin Admin Level](https://www.pusathosting.com/kb/directadmin_admin-level_backups) [Backups / Tranfers](https://www.pusathosting.com/kb/directadmin_admin-level_backups)
- [Dokumen Optimasi Website](https://www.pusathosting.com/kb/optimasi)
- [Dokumentasi Server](https://www.pusathosting.com/kb/server)
- [Domain Name System](https://www.pusathosting.com/kb/dns) [\(DNS\) Adalah](https://www.pusathosting.com/kb/dns)

E

• [Email](https://www.pusathosting.com/kb/email)

F

• FAO

H

[Haproxy High Available &](https://www.pusathosting.com/kb/haproxy) [Load Balancer Software](https://www.pusathosting.com/kb/haproxy)

H cont.

• [Home](https://www.pusathosting.com/kb/start)

I

- [Installasi Subversion 1.10 di](https://www.pusathosting.com/kb/subversion_install_installasi-svn-1.10-di-centos-6) [Centos 6.x 64 bit](https://www.pusathosting.com/kb/subversion_install_installasi-svn-1.10-di-centos-6)
- [Installasi WEBSVN](https://www.pusathosting.com/kb/cara-install-websvn)

K

- [Kebijakan Backup Data](https://www.pusathosting.com/kb/backup)
- [Komentar dan Tanya Jawab](https://www.pusathosting.com/kb/komentar)
- [Kumpulan Catatan Seputar](https://www.pusathosting.com/kb/bind) **[Bind](https://www.pusathosting.com/kb/bind)**

M

- **[MAIN MENUS](https://www.pusathosting.com/kb/menu)**
- [MariaDB Database](https://www.pusathosting.com/kb/mariadb)
- [MySQL](https://www.pusathosting.com/kb/mysql)

N

- [Nama Domain adalah](https://www.pusathosting.com/kb/domain)
- [NFS Adalah ? Penjelasan](https://www.pusathosting.com/kb/nfs) [Fungsi Network File System](https://www.pusathosting.com/kb/nfs)

P

- [Panduan Cara Posting di KB](https://www.pusathosting.com/kb/cara-posting) **[PusatHosting](https://www.pusathosting.com/kb/cara-posting)**
- [Panduan Pendaftaran Bisnis](https://www.pusathosting.com/kb/panduan-affiliasi) [Affiliasi Hosting](https://www.pusathosting.com/kb/panduan-affiliasi)
- [Panduan VPS Managed](https://www.pusathosting.com/kb/panduan-vps) [Directadmin PusatHosting](https://www.pusathosting.com/kb/panduan-vps)
- [Pemrograman PHP](https://www.pusathosting.com/kb/php)
- [Perintah / Command /](https://www.pusathosting.com/kb/dokuwiki-command) [Syntax Dokuwiki Penting](https://www.pusathosting.com/kb/dokuwiki-command)

P cont.

[PHPMailer Class Untuk](https://www.pusathosting.com/kb/phpmailer) [Mengirim Email](https://www.pusathosting.com/kb/phpmailer)

S

- [Script Backup 2018](https://www.pusathosting.com/kb/internal_backup-2018)
- [Sistem Backup Shared](https://www.pusathosting.com/kb/backup_sistem-backup-shared-hosting-dan-cara-restore) [Hosting dan Cara Restore](https://www.pusathosting.com/kb/backup_sistem-backup-shared-hosting-dan-cara-restore)
- [Softaculous](https://www.pusathosting.com/kb/softaculous)
- [Software Media System](https://www.pusathosting.com/kb/software-media-system) [Management](https://www.pusathosting.com/kb/software-media-system)

T

- [TCExam Software Ujian](https://www.pusathosting.com/kb/tcexam) [Online Berbasis Web](https://www.pusathosting.com/kb/tcexam)
- [Tutorial Control Panel](#page-2-2) **[Directadmin](#page-2-2)**
- [Tutorial Directadmin Admin](https://www.pusathosting.com/kb/directadmin_admin-level) [Level](https://www.pusathosting.com/kb/directadmin_admin-level)
- [Tutorial Dokuwiki](https://www.pusathosting.com/kb/dokuwiki)
- [Tutorial Membuat Website](https://www.pusathosting.com/kb/membuat-website-berbasis-wordpress) [Berbasis Wordpress Untuk](https://www.pusathosting.com/kb/membuat-website-berbasis-wordpress) [Pemula](https://www.pusathosting.com/kb/membuat-website-berbasis-wordpress)
- [Tutorial Roundcube](https://www.pusathosting.com/kb/roundcube) [Webmail](https://www.pusathosting.com/kb/roundcube)
- [Tutorial Youtube](https://www.pusathosting.com/kb/youtube)
- [Tutorial Zabbix & Installasi](https://www.pusathosting.com/kb/zabbix)

#### V

[Varnish Cache](https://www.pusathosting.com/kb/varnish)

#### W

[Web Hosting Adalah](https://www.pusathosting.com/kb/hosting)

From: <https://www.pusathosting.com/kb/> - **PusatHosting Wiki**

Permanent link: **<https://www.pusathosting.com/kb/directadmin?rev=1519204343>**

Last update: **2018/02/21 04:12**

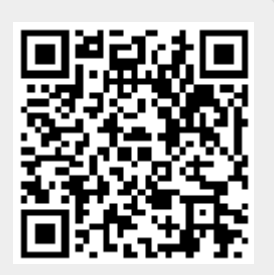